## O que vimos na aula passada?

## Comandos Condicionais

- Uma variação do comando **if** é o **if**/**else**, cuja sintaxe é:
	- **if** expressão relacional ou lógica**:** comandos executados se a expressão é verdadeira **else:**
		- comandos executados se a expressão é falsa

## Comandos Condicionais

● Uma variação do comando **if** é o **if**/**else**, cuja sintaxe é:

**if** expressão relacional ou lógica**:** comandos executados se a expressão é verdadeira **else:** comandos executados se a expressão é falsa

**comandos indentados**

## Comandos Condicionais

● Uma variação do comando **if** é o **if**/**else**, cuja sintaxe é:

 $if$  expressão relacional ou lógica: **dois pontos**  comandos executados se a expressão é verdadeira **else:** comandos executados se a expressão é falsa

**comandos indentados**

#### **Solução correta!**

```
numero1 = int(input("Digite um número: "))
numero2 = int(input("Digite um número: "))
numero3 = int(input("Digite um número: "))
if (numero1 > numero2) and (numero1 > numero3):
    print("O maior número é:", numero1) # numero1 é o maior
else:
   if (numero2 > numero3):
        print("O maior número é:", numero2) # numero2 é o maior
    else:
        print("O maior número é:", numero3) # numero3 é o maior
```
#### **Solução incorreta.**

```
a = int(input("Digit to número 1: "))b = int(input("Digit to número 2: "))c = int(input("Digit to número 3: "))if (a > b) and (a > c) and (b > c):
    print(a) 
if (b > a) and (b > c) and (c > a):
   print(b) 
if (c > a) and (c > b) and (a > b):
   print(c)
```
Verifique se funciona para os números 1, 2, e 3 (nessa ordem), ou 3, 1, 2.

**Solução incorreta. Por que? Erro de indentação.**

```
N1 = int(input("Digite o 1o número: "))
N2 = int(input("Digite o 2o número: "))
N3 = int(input("Digite o 3o número: "))
    if (N1 > N2) and (N2 > N3):
        print("O maior número é ", N1) 
    if (N2 > N1) and (N1 > N3):
       print("O maior número é ", N2) 
   else:
       print("O maior número é ", N3)
```
if  $(N1 > N2)$  and  $(N2 > N3)$ :  $\wedge$ **IndentationError: unexpected indent** <sup>8</sup>

#### **Solução incorreta.**

```
N1 = int(input("Digite o 1o número: "))
N2 = int(input("Digite o 2o número: "))
N3 = int(input("Digite o 3o número: "))
if (N1 > N2) and (N2 > N3):
    print("O maior número é ", N1) 
if (N2 > N1) and (N1 > N3):
   print("O maior número é ", N2) 
else:
   print("O maior número é ", N3)
```
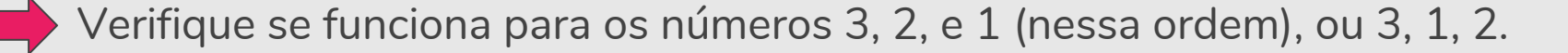

**Solução incorreta. Por que? Erro de sintaxe.**

```
número1 = int(input("Digite um número: "))
número2 = int(input("Digite um número: "))
número3 = int(input("Digite um número: "))
```

```
if número1 > número2 and número3 > número1: 
    print(número3) 
elif número1 > número2 and número3 > número1:
   print(número2)
```

```
else número1 > número2 and número1 > número3:
```

```
print(número1)
```
else número1 > número2 and número1 > número3:  $\wedge$ 

```
SyntaxError: invalid syntax 10
```
**Solução incorreta. Por que? Erro de sintaxe.**

```
numero1 = float(input("Digite um número, por favor: "))
numero2 = float(input("Digite um número, por favor: "))
numero3 = float(input("Digite um número, por favor: "))
if numero1 < numero2 and numero2 < numero3:
```
 print("O maior número inserido é:", numero3) **elif** numero1 < numero2 **and** numero2 > numero3: print("O maior número inserido é:", numero2) **else**

print("O maior número inserido é:", numero1)

else  $\wedge$ **SyntaxError: invalid syntax** 11

#### **Solução incorreta.**

```
numero1 = float(input("Digite um número, por favor: "))
numero2 = float(input("Digite um número, por favor: "))
numero3 = float(input("Digite um número, por favor: "))
if numero1 < numero2 and numero2 < numero3: 
    print("O maior número inserido é:", numero3) 
elif numero1 < numero2 and numero2 > numero3:
   print("O maior número inserido é:", numero2)
else:
```

```
print("O maior número inserido é:", numero1)
```
Verifique se funciona para os números 2, 1, e 3 (nessa ordem).

#### **Solução incorreta. Por que?**

```
numero1 = int(input("Digite um numero1")
numero2 = int(input("Digite um numero2")
numero3 = int(input("Digite um numero3")
```

```
if (numero1 > numero2 and numero1 > numero3 
    print("O número é:" numero1)
```

```
if (numero2 > numero1 and numero2 > numero3
   print("O número é:" numero2)
```

```
if (numero3 > numero1 and numero3 > numero1)
   print("O número é:" numero3)
```
#### **Solução incorreta. Por que?**

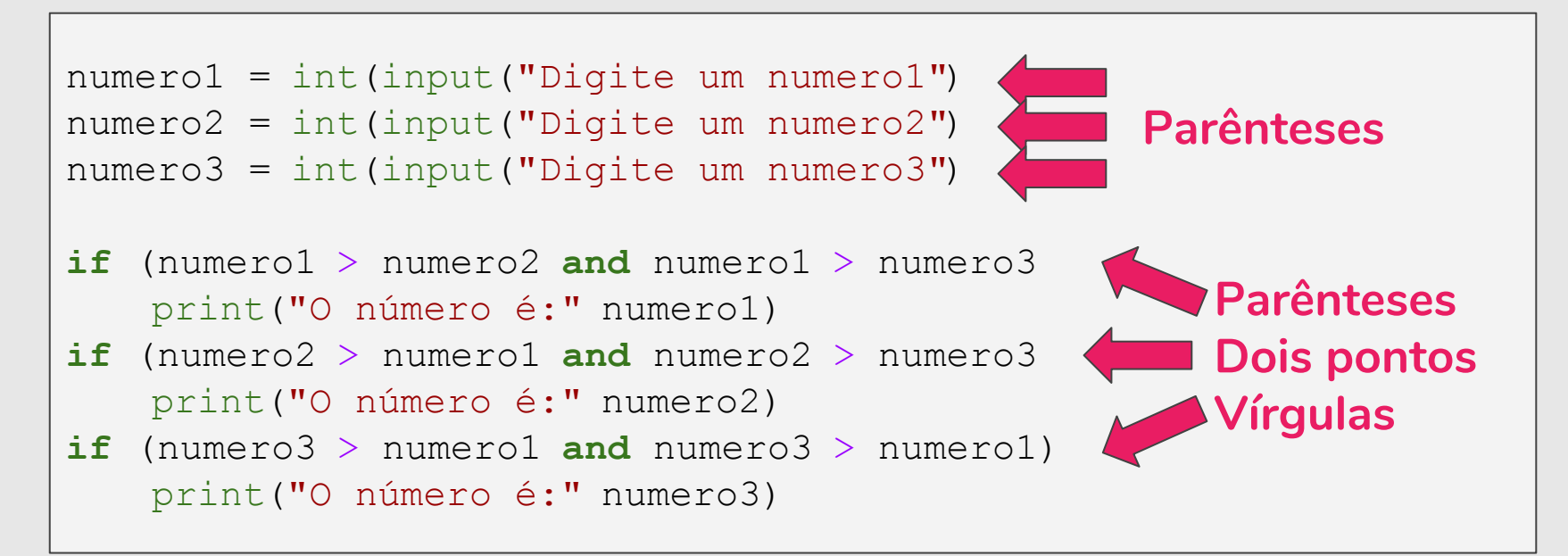

#### **Solução incorreta.**

```
numero1 = int(input("Digite um numero1"))
numero2 = int(input("Digite um numero2"))
```

```
numero3 = int(input("Digite um numero3"))
```

```
if (numero1 > numero2 and numero1 > numero3): 
    print("O número é:", numero1)
```

```
if (numero2 > numero1 and numero2 > numero3):
   print("O número é:", numero2)
```

```
if (numero3 > numero1 and numero3 > numero1):
   print("O número é:", numero3)
```
Verifique se funciona para os números 1, 3, e 2 (nessa ordem).

**Solução correta, mas … todos os** if **serão executados.**

```
numero1 = int(input("Digite um numero1"))
numero2 = int(input("Digite um numero2"))
numero3 = int(input("Digite um numero3"))
```

```
if (numero1 > numero2 and numero1 > numero3): 
    print("O número é:", numero1)
```

```
if (numero2 > numero1 and numero2 > numero3):
   print("O número é:", numero2)
```

```
if (numero3 > numero1 and numero3 > numero2):
   print("O número é:", numero3)
```
**Solução correta, mas …** numero2 > numero3 **é desnecessário.** 

```
numero1 = int(input("Digite um número:"))
numero2 = int(input("Digite um número:"))
numero3 = int(input("Digite um número:"))
```

```
if numero3 > numero2 and numero3 > numero1: 
    print(numero3) 
elif numero2 > numero1 and numero2 > numero3:
   print(numero2)
else:
    print(numero1)
```
#### **Solução correta.**

```
numero1 = int(input("Digite um número:"))
numero2 = int(input("Digite um número:"))
```

```
numero3 = int(input("Digite um número:"))
```

```
if numero3 > numero2 and numero3 > numero1: 
    print(numero3) 
elif numero2 > numero1:
    print(numero2)
else:
```

```
print(numero1)
```
#### **Solução incorreta. Por que? Dois pontos!**

**Tentativa 8**

```
a = int(input("Insira o primeiro número:"))
b = int(input("Insira o segundo número:"))c = int(input("Insira o terceiro número:"))
if (a > b and a > c print("O maior número é:", a) 
elif (b > a and b > c)
   print("O maior número é:", b)
elif (c > a and c > b)
   print("O maior número é:", c)
else
   print("Entre as três opções, há números iguais.")
```
#### **Solução incorreta.**

```
a = int(input("Insira o primeiro número:"))
b = int(input("Insira o segundo número:"))c = int(input("Insira o terceiro número:"))
if (a > b and a > c):
    print("O maior número é:", a) 
elif (b > a and b > c:
   print("O maior número é:", b)
elif (c > a and c > b:
   print("O maior número é:", c)
else:
   print("Entre as três opções, há números iguais.")
```
Verifique se funciona para os números 1, 2, e 2 (nessa ordem).

#### **Solução incorreta. Por que?**

```
numero1 = input("Digite um número:")
numero2 = input("Digite um número:")
```

```
numero3 = input("Digite um número:")
```

```
if numero3 > numero2 and > numero1:
    print(numero3)
```

```
if numero2 > numero3 and > numero1:
```

```
print(numero2)
```
#### **else**:

```
print(numero1)
```
if numero $3 \geq$  numero $2$  and  $\geq$  numero $1$ :

```
\mathcal{N}^{\mathcal{N}} and \mathcal{N}^{\mathcal{N}} and \mathcal{N}^{\mathcal{N}}
```
#### **SyntaxError: invalid syntax**

#### **Solução correta, mas … temos comparações desnecessárias.**

```
print("Digite o 1o número" )
       nl = int(imput()print("Digite o 2o número" )
       n2 = int(imput()print("Digite o 3o número" )
       n3 = int(imput()if n1 == n2 == n3:
             print("Os números são iguais" ) 
       elif n1 == n2 > n3:
           print(n1)
       elif n1 == n3 > n2:
           print(n1)
       elif n2 == n3 > n1:
           print(n2)
       elif n1 > n2 and n1 > n3: 
           print(n1)
       elif n2 > n1 and n2 > n3: 
           print(n2)
       else:
Tentativa 10
```

```
print(n3)
```
#### **Solução correta, mas … comparações desnecessárias.**

```
print("Digite o 1o número")
nl = int(input())print("Digite o 2o número")
n2 = \text{int}(\text{input}())print("Digite o 3o número")
n3 = \text{int}(\text{input}())if n1 == n2 == n3 print("Os números são iguais") 
elif n1 == n2 > n3 or (n1 == n3 > n2) or (n1 > n2 and n1 > n3):
    print(n1)
elif n2 == n3 > n1 or (n2 > n1 and n2 > n3:
   print(n2)
else:
    print(n3)
```
#### **Solução incorreta. Por que?**

```
print("Por favor, digite três números:")
num1 = int(input())num2 = int(imput()num3 = int(input())if num1 > num2 > num3 or num1 > num3 > num2: 
    print("O maior número é:" + num1) 
elif num2 > num1 > num3 or num2 > num3 > num1:
   print("O maior número é:" + num2)
else:
   print("O maior número é:" + num3)
```
 $---> 7$  print("O maior número é:" + num1)

**TypeError: must be str, not int**

#### **Solução incorreta. Por que?**

```
print("Por favor, digite três números:")
num1 = int(input())num2 = int(input())num3 = int(input())if num1 > num2 > num3 or num1 > num3 > num2: 
    print("O maior número é:" + str(num1)) 
elif num2 > num1 > num3 or num2 > num3 > num1:
   print("O maior número é:" + str(num2))
else:
   print("O maior número é:" + str(num3))
```
Verifique se funciona para os números 2, 2, e 1.

#### **Solução incorreta. Por que?**

```
N1 = float(input("Digite o primeiro número:"))
N2 = float(input("Digite o segundo número:"))
N3 = float(input("Digite o terceiro número:"))
if N1 > N2 and N1 > N3: 
    print("O primeiro número é o maior") 
if N2 > N1 and N2 > N3: 
    print("O segundo número é o maior")
if N3 > N1 and N3 > N2: 
    print("O terceiro número é o maior")
```
Para dois números iguais não temos solução.

#### **Solução incorreta. Por que?**

```
numero1 = int(input("Digite um número:"))
numero2 = int(input("Digite um número:"))
numero3 = int(input("Digite um número:"))
if (numero1 > numero2 and > numero3):
     print("O número 1 é maior que o número 2 e o número 3") 
else: 
     print("O número 1 é menor que o número 2 e o número 3")
if (numero2 > numero1 and < numero3):
     print("O número 2 é maior que o número 1 e menor que o número 3")
```
if numero $2 >$  numero1 and  $<$  numero $3$ .

 $\mathcal{N}^{\mathcal{N}}$  and  $\mathcal{N}^{\mathcal{N}}$  and  $\mathcal{N}^{\mathcal{N}}$ 

**SyntaxError: invalid syntax** <sup>27</sup>

**Solução incorreta.** else comando **não é permitido.** 

```
n1 = int(input("Digite um número: "))
n2 = int(input("Digite um número: "))
n3 = int(input("Digite um número: "))
if (n1 > n2) and (n1 > n3):
    print("O maior número é:", n1) 
else (n2 > n1) and (n2 > n3):
    print("O maior número é:", n2)
else (n3 > n1) and (n3 > n2):
    print("O maior número é:", n3)
```

```
else (n2 > n1) and (n2 > n3):
      \wedge
```
**SyntaxError: invalid syntax** <sup>28</sup>

**Solução incorreta.** 

 $a = 2$  $b = 5$  $c = 9$ **if**  $(a < b)$  **and**  $(b < c)$ : print("O maior número será: ", c)

O programa deve ser para entradas genéricas.

**Solução incorreta.** 

 $a = 5$  $b = 7$  $c = 3$ **if**: c < b print( $"3 > 5"$ )  $if: b == c$  $print("7 == 3")$ **else**: print $("7 > 5")$ 

Erro de sintaxe (**if**:).

O programa deve ser para entradas genéricas. No establece en el para entradas en el para en el para en el par

Escreva um programa que lê três números distintos e os imprime em ordem decrescente. numero1 > numero2 > numero3 numero1 > numero3 > numero2 numero2 > numero1 > numero3 numero2 > numero3 > numero1 numero3 > numero1 > numero2 numero3 > numero2 > numero1

```
numero1 = int(input("Digite um número: "))
numero2 = int(input("Digite um número: "))
numero3 = int(input("Digite um número: "))
if (numero1 >= numero2):
    if (numero2 \geq numero3):
        print(numero1, numero2, numero3) # numero1 > numero2 > numero3
    else:
        if (numero1 >= numero3):
             print(numero1, numero3, numero2)# numero1 > numero3 > numero2
         else:
             print(numero3, numero1, numero2)# numero3 > numero1 > numero2
else:
    if (numero2 \geq numero3):
        if (numero1 \geq n numero3):
             print(numero2, numero1, numero3)# numero2 > numero1 > numero3
         else:
             print(numero2, numero3, numero1)# numero2 > numero3 > numero1
     else:
         print(numero3, numero2, numero1) # numero3 > numero2 > numero1
```
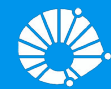

## Algoritmos e Programação de Computadores

Comandos Condicionais (elif)

## **Profa. Sandra Avila**

Instituto de Computação (IC/Unicamp)

MC102, 15 Março, 2019

## Agenda

- - -

- Comandos if-elif-else
- Exemplos

## Comandos if-elif-else

Quando apenas uma de várias alternativas é verdadeira podemos usar a construção if-elif-else que em Python é representado por:

```
if condicao_1:
   comandos_1 
elif condicao_2:
   comandos_2 
else:
   comandos_3
```
## Comandos if-elif-else

Quando apenas uma de várias alternativas é verdadeira podemos usar a construção if-elif-else que em Python é representado por:

```
if condicao_1:
   comandos_1 
elif condicao_2:
   comandos_2
elif condicao_3:
   comandos_3
elif condicao_4:
   comandos_4 
else:
   comandos_5
                      n vezes
```

```
numero1 = int(input("Digite um número: "))
numero2 = int(input("Digite um número: "))
numero3 = int(input("Digite um número: "))
if (numero1 > numero2) and (numero1 > numero3):
    print("O maior número é:", numero1) # numero1 é o maior
else:
   if (numero2 > numero3):
        print("O maior número é:", numero2) # numero2 é o maior
    else:
        print("O maior número é:", numero3) # numero3 é o maior
```

```
numero1 = int(input("Digite um número: "))
numero2 = int(input("Digite um número: "))
numero3 = int(input("Digite um número: "))
if (numero1 > numero2) and (numero1 > numero3):
     print("O maior número é:", numero1) # numero1 é o maior
else:
    if (numero2 > numero3):
        print("O maior número é:", numero2) # numero2 é o maior
     else:
        print("O maior número é:", numero3) # numero3 é o maior
```

```
numero1 = int(input("Digite um número: "))
numero2 = int(input("Digite um número: "))
numero3 = int(input("Digite um número: "))
if (numero1 > numero2) and (numero1 > numero3):
    print("O maior número é:", numero1) # numero1 é o maior
elif (numero2 > numero3):
    print("O maior número é:", numero2) # numero2 é o maior
else:
    print("O maior número é:", numero3) # numero3 é o maior
```
Escreva um programa que simula o jogo conhecido como "Pedra, Papel e Tesoura" de um(a) jogador(a) contra o(a) outro(a).

## Ganhador(a) Perdedor(a) Pedra Tesoura Tesoura Papel Papel Pedra

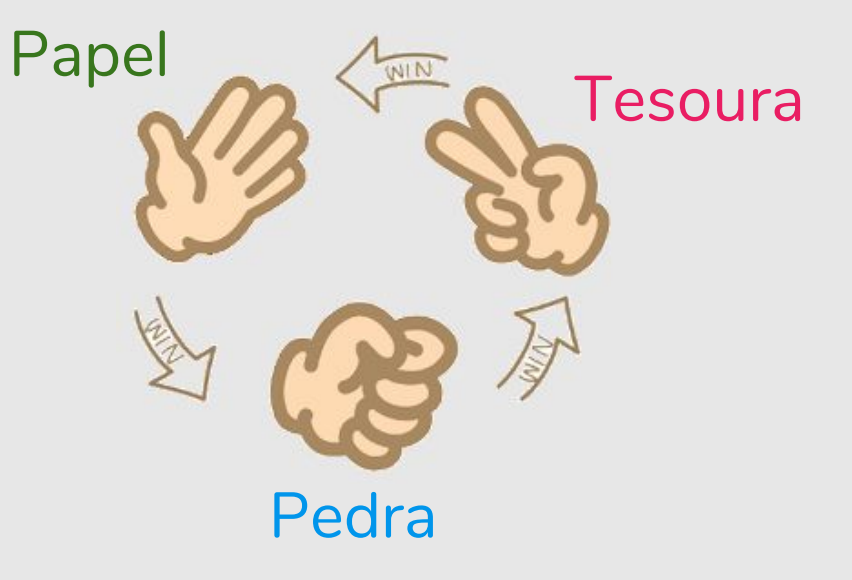

jogador1 = input("Jogador1, digite pedra, papel ou tesoura: ") jogador2 = input("Jogador2, digite pedra, papel ou tesoura: ") **Tentativa 1**

```
if (jogador1 == jogador2):
    print("Empate! Ninguém ganhou.") # empate
elif (jogador1 == "pedra" and jogador2 == "tesoura"):
     print("Jogador 1 ganhou.") 
elif (jogador2 == "pedra" and jogador1 == "tesoura"):
     print("Jogador 2 ganhou.")
elif (jogador1 == "tesoura" and jogador2 == "papel"):
     print("Jogador 1 ganhou.") 
elif (jogador2 == "papel" and jogador1 == "tesoura"):
     print("Jogador 2 ganhou.")
elif (jogador1 == "papel" and jogador2 == "pedra"):
     print("Jogador 1 ganhou.") 
else:
     print("Jogador 2 ganhou.")
```
#### Pedra, Papel e Tesoura

**Tentativa 2**

```
jogador1 = input("Jogador1, digite pedra, papel ou tesoura: ")
jogador2 = input("Jogador2, digite pedra, papel ou tesoura: ")
if (jogador1 == jogador2):
    print("Empate! Ninguém ganhou.") # empate
elif (jogador1 == "pedra" and jogador2 == "tesoura") or \setminus(jogador1 == "tesoura" and jogador2 == "papel") or \setminus(jogador1 == "papel" and jogador2 == "pedra"):
     print("Jogador 1 ganhou.") 
else:
     print("Jogador 2 ganhou.")
```
O comando continua na próxima linha.

## Pedra, Papel e Tesoura **Tentativa 3**

- Podemos associar objetos (pedra, papel, tesoura) a números.
- Ou seja, teremos:
	- $\circ$  pedra = 0
	- $\circ$  papel = 1
	- $\circ$  tesoura = 2

### Pedra, Papel e Tesoura

**Tentativa 3**

```
jogador1 = int(input("Jogador1, digite 0 p/pedra, 1 p/papel ou 2/tesoura: "))
jogador2 = int(input("Jogador2, digite 0 p/pedra, 1 p/papel ou 2/tesoura: "))
pedra = 0page1 = 1tesoura = 2if (jogador1 == jogador2):
     print("Empate! Ninguém ganhou.") # empate
elif (jogador1 == pedra and jogador2 == tesoura) or \setminus(i) q \cdot q \cdot 1 = t e tesoura and iq \cdot q \cdot 2 == p \cdot 1 or \lambda(i)ogador1 == papel and iogador2 == pedra):
     print("Jogador 1 ganhou.") 
else:
     print("Jogador 2 ganhou.")
```
# **Tentativa 4**

### Pedra, Papel e Tesoura

```
jogador1 = int(input("Jogador1, digite 0 p/pedra, 1 p/papel ou 2/tesoura: "))
jogador2 = int(input("Jogador2, digite 0 p/pedra, 1 p/papel ou 2/tesoura: "))
pedra = 0
pape1 = 1tesoura = 2if (jogador1 == jogador2):
     print("Empate! Ninguém ganhou.") # empate
elif (jogador1 - jogador2) \frac{6}{3} == 1:
     print("Jogador 1 ganhou.") 
else:
    print("Jogador 2 ganhou.")
```
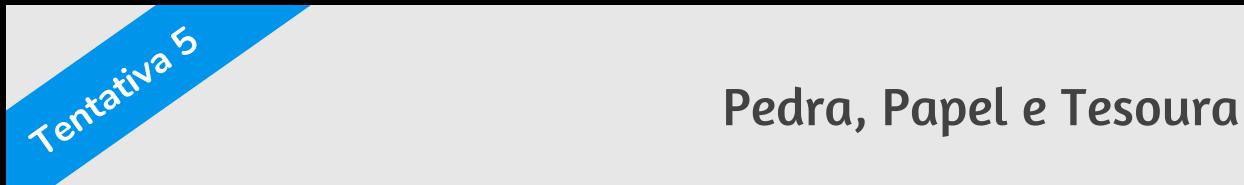

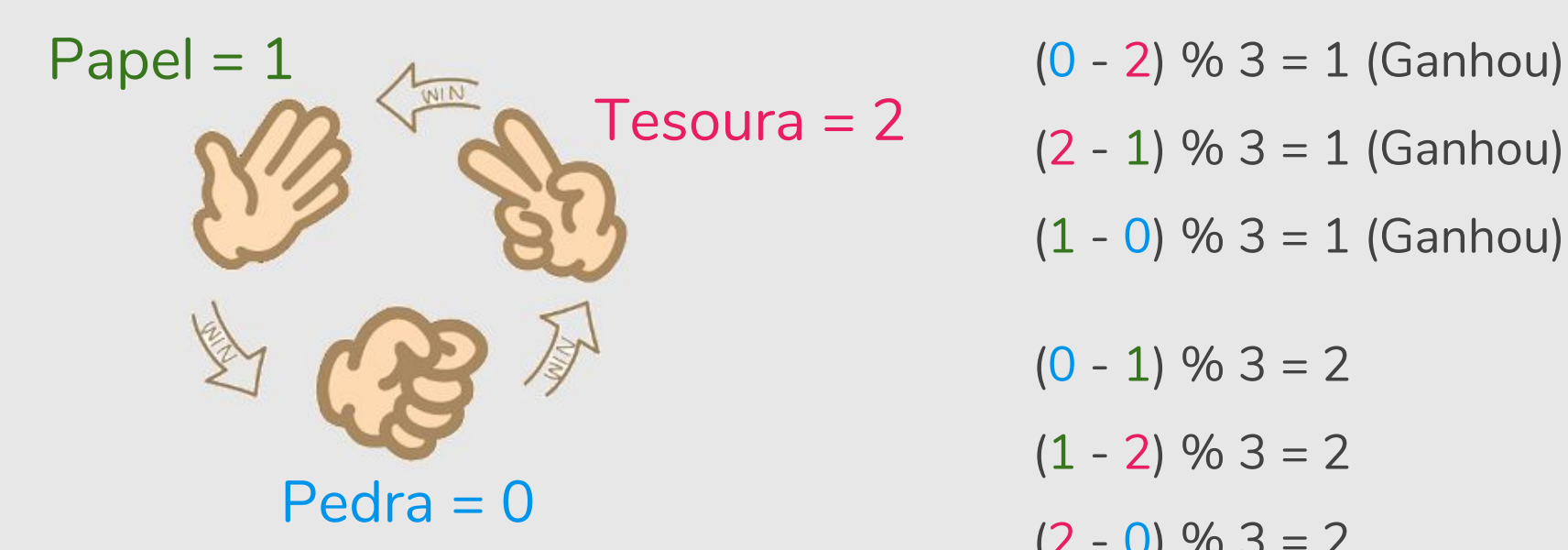

 $(2 - 1)$  % 3 = 1 (Ganhou)  $(1 - 0)$  % 3 = 1 (Ganhou)  $(0 - 1)$  % 3 = 2  $(1 - 2)$  % 3 = 2  $(2 - 0)$  % 3 = 2

## Referências

- Os slides dessa aula foram baseados no material de MC102 do Prof. Eduardo Xavier (IC/Unicamp)
- Condicionais encadeados
	- https://panda.ime.usp.br/pensepy/static/pensepy/06-Selecao/selecao.html#condic ionais-encadeados
	- https://runestone.academy/runestone/static/thinkcspy/Selection/Chainedcondition als.html
	- https://github.com/iviarcio/mc102/blob/master/04.Controle%20de%20Fluxo%20 -%20Condicionais.ipynb